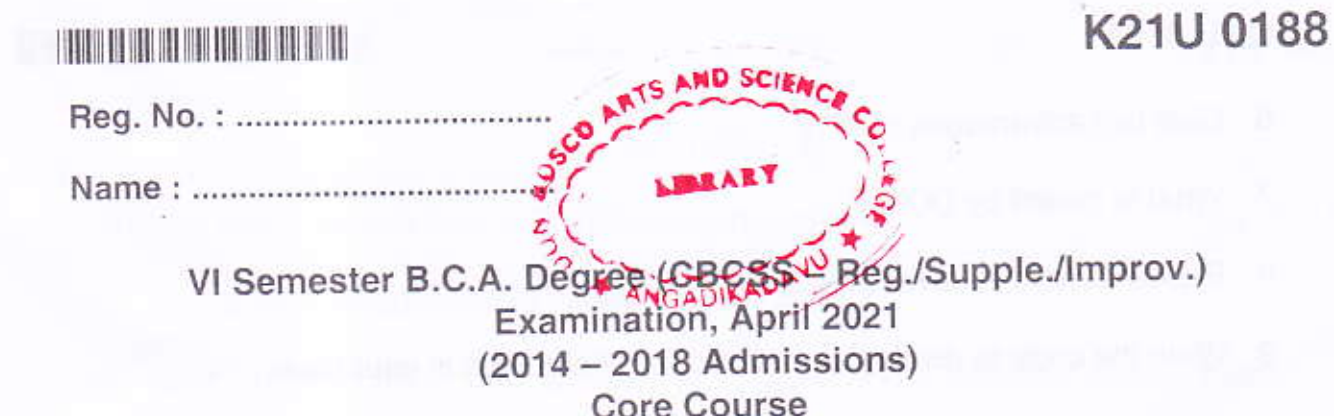

Time: 3 Hours

Max. Marks: 40

 $(8\times 0.5=4)$ 

### SECTION - A

6B17BCA: WEB TECHNOLOGY

- 1. One word answer.
	- a) Expand WWW.
	- b) Give an example for a physical tag.
	- c) What is CGI?
	- d) Tag used to insert an image in a web page is
	- e) Give an example for a paired tag.
	- f) Which tag is used to create a definition list?
	- g) Give an example for a data type in PHP.
	- h) Give an example for a Super Global Variable in PHP.

#### SECTION-B

Write short notes on any seven of the following questions.

 $(7 \times 2 = 14)$ 

- 2. Give the structure of an HTML program.
- 3. What is an unordered list ? Explain the tags associated with it.
- 4. Differentiate <td> and <th>.
- 5. What is the use of <a> tag?

### K21U 0188

 $-2.$ 

# 

- 6. Give two advantages of PHP.
- 7. What is meant by DOM?
- 8. Explain arrays in Javascript.

9. Write the code to display an ordered list of students in your class.

- 10. What are events and event handlers?
- 11. What is the use of global keyword in PHP?
- 12. Differentiate internal and external linking.
- 13. Write the code to split the browser to two columns of equal width.
- 14. What is the use of a form tag?
- 15. What is echo statement in PHP ? Write its syntax.

Answer any four of the following questions.

- 16. Explain environment variables.
- 17. Differentiate GET and POST.
- 18. Explain any three logical tags with examples.
- 19. Explain control structures of PHP.
- 20. Explain the different dialog boxes of Javascript.
- 21. Explain resource data type in PHP.
- 22. Explain settype() and gettype().
- 23.  $\equiv$  and  $==$  are two operators in PHP. Are they the same ? If not, what is the difference?

 $(4 \times 3 = 12)$ 

 $-3-$ 

K21U 0188

## SECTION - D

Write an essay on any two of the following questions.

 $(2 \times 5 = 10)$ 

24. Give a brief introduction to Internet and WWW.

- 25. Write HTML code to print a table with 3 rows and 4 columns (rollno, name, mark, subject).
- 26. Explain the navigation and location objects of javascript.
- 27. Explain the client server model.
- 28. Explain the HTTP request response cycle.
- 29. Design a login page with username and password. Write code for password checking and display appropriate message on invalid attempts.